# **Package Contents**

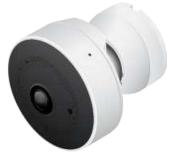

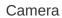

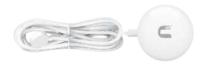

Power Adapter

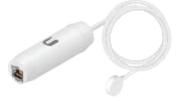

802.3af Instant PoE Adapter

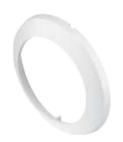

Wall Mount Cover

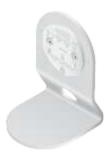

Table Stand

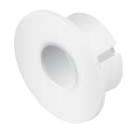

In-Wall Mount and Cover

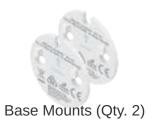

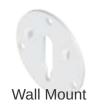

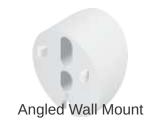

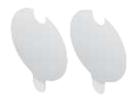

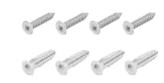

Adhesives (Qty. 2)

Screws and Anchors (Qty. 4)

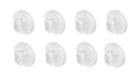

Cable Clips (Qty. 8)

# Before You Begin

The G3 Micro camera is designed to work with Ubiquiti's new integrated management system, UniFi Protect.

UniFi Protect is a flexible and powerful IP video surveillance system that can manage UniFi Protect cameras and the UniFi Protect mobile app. The software is free from all hosting and licensing fees and comes pre-installed on UniFi's Cloud Key Gen2 Plus, model UCK-G2-PLUS.

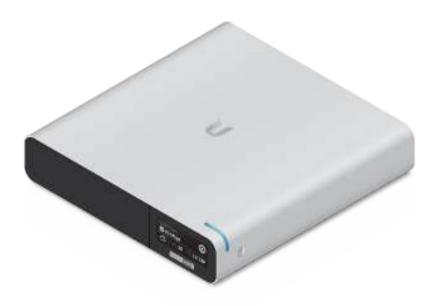

UniFi Cloud Key Gen2 Plus, model UCK-G2-PLUS

For more information on UniFi Protect, visit us on the web at: unifi-protect.ui.com

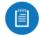

Note: The G3 Micro camera will also work with the UniFi Video® 3 controller software.

The G3 Micro camera can be powered by either of the following methods:

 Using the included Instant PoE Adapter connected to an 802.3af PoE-compliant switch • Using the included Power Adapter

## **Hardware Overview**

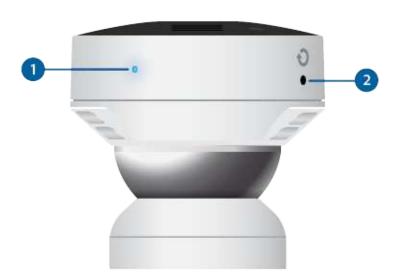

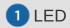

The LED will flash blue during bootup. When the camera is ready to connect to the Wi-Fi network, the LED pattern will flash two times accompanied by two beep tones. Once connected to the network, the LED will glow with a steady breathing pattern.

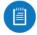

Note: LED patterns can be customized or disabled from within the UniFi Video software.

| Alternating White/Blue | Device is busy; do not touch or unplug it. This usually indicates that a process such as a firmware upgrade is taking place. |
|------------------------|----------------------------------------------------------------------------------------------------|
|                        |                                                                                                    |

| Steady Blue    | Connected to NVR                        |
|----------------|-----------------------------------------|
| Flashing White | Connecting to Wi-Fi                     |
| Steady White   | Wi-Fi Connected, Awaiting Configuration |
| Flashing Green | Cannot Connect to NVR                   |
| Steady Green   | No Wi-Fi Connection                     |

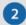

2 Reset

To reset network settings to factory defaults, press and hold the Reset button until the camera emits two short tones.

## Installation

The UVC G3 Micro can be mounted in five ways:

- Magnetic Mount For temporary or permanent installations
- Adhesive Mount For fast, permanent installation
- Screws Mount For secure installation
- Table Mount For installing on a desktop or other flat surface
- In-Wall Mount For installing in a recessed wall mount

## **Magnetic Mount**

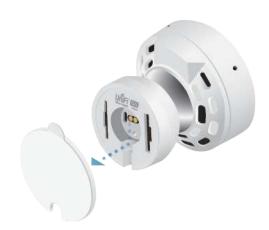

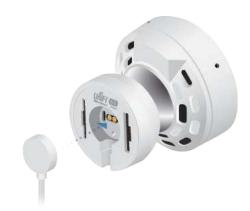

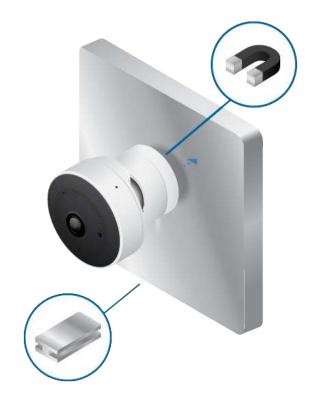

## **Adhesive Mount**

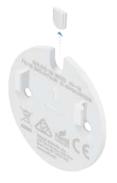

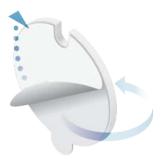

2. 3. 4. OR

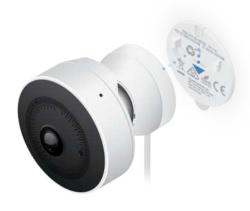

Cord on Wall

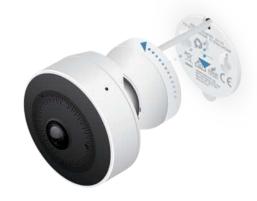

Cord Through Wall Mount

## **Screw Mount**

1.

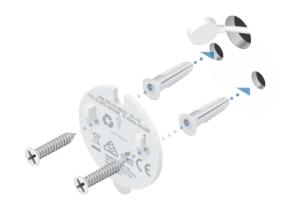

Wall Mount

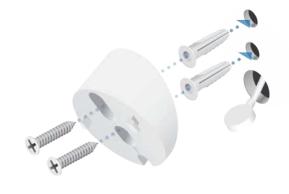

OR

Angle Mount

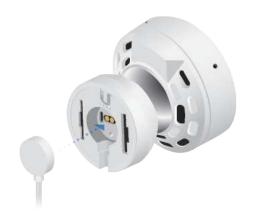

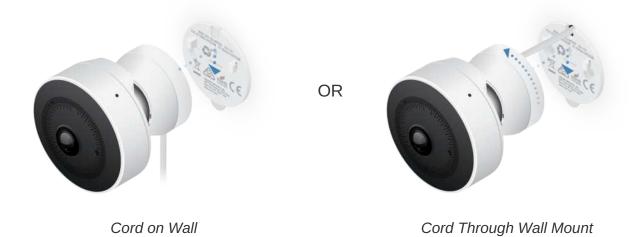

**Table Mount** 

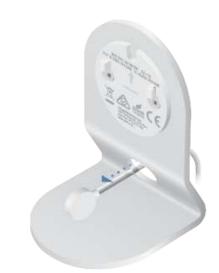

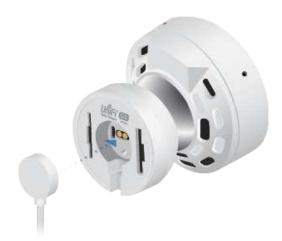

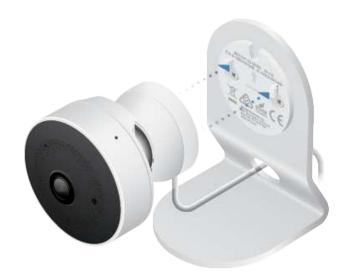

## **In-Wall Mount**

The In-Wall Mount can be used on two types of surfaces: wood and drywall.

### Wood

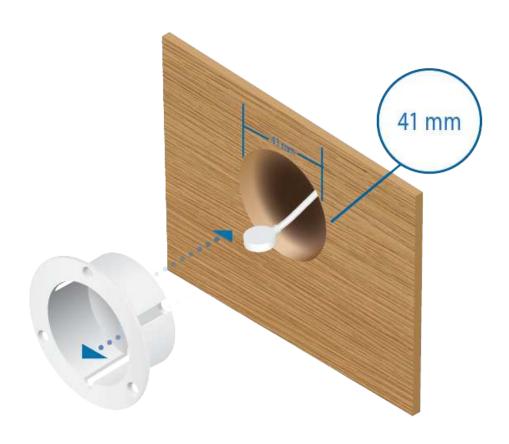

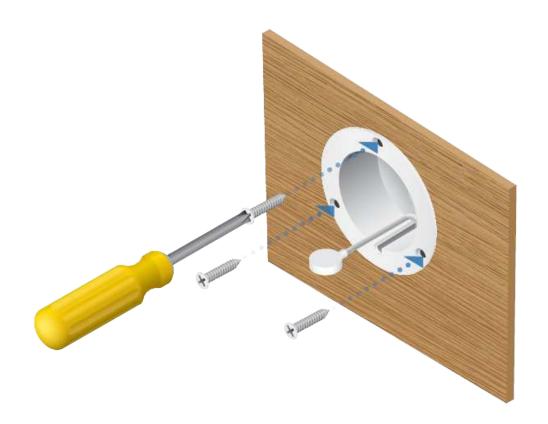

## Drywall

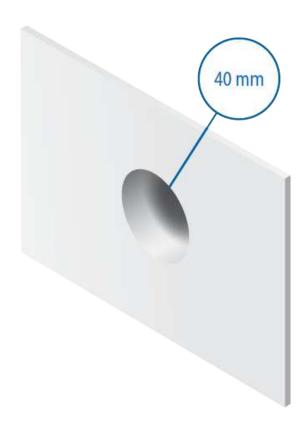

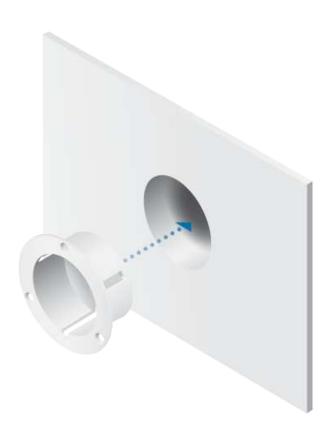

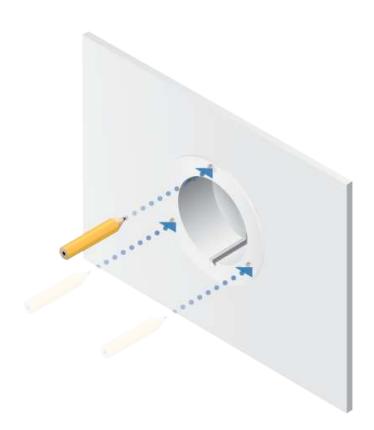

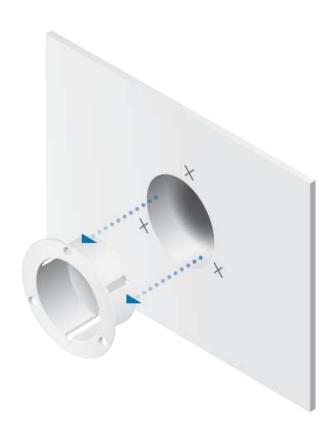

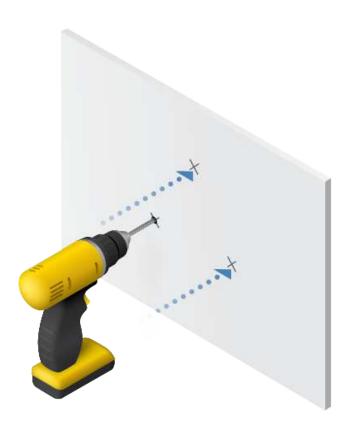

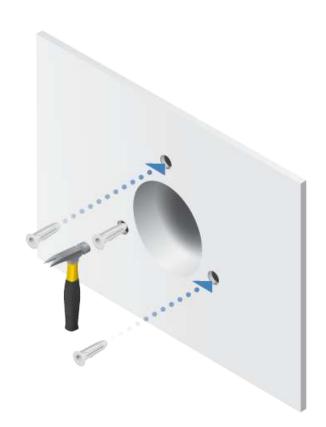

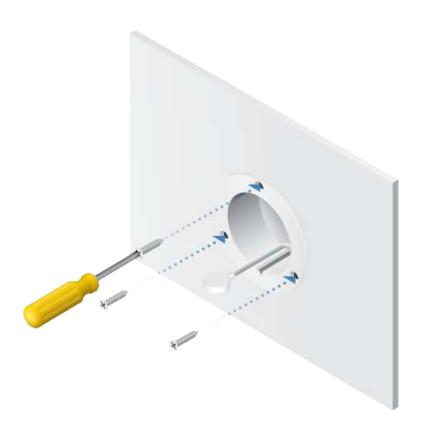

## Completing the In-Wall Mount

1.

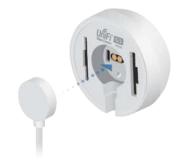

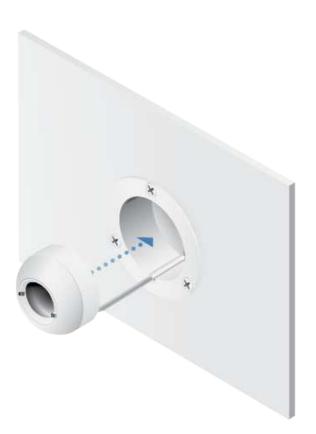

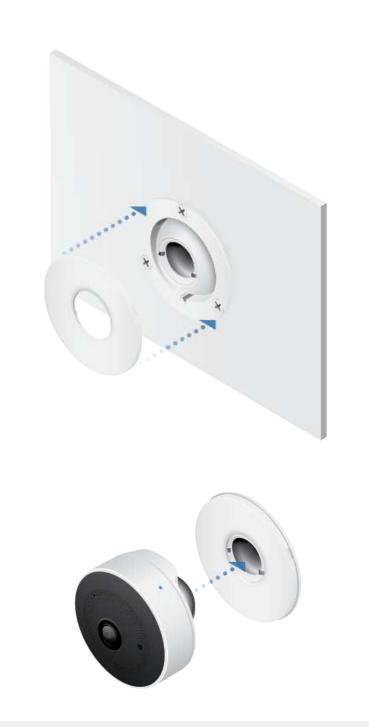

# **Connecting Power**

## Power Adapter

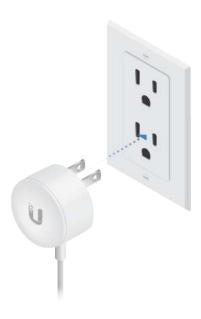

OR

## Instant PoE Adapter

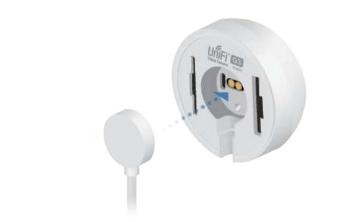

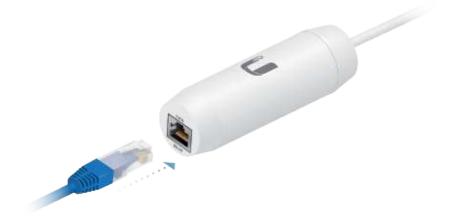

Setting Up UniFi Protect via App

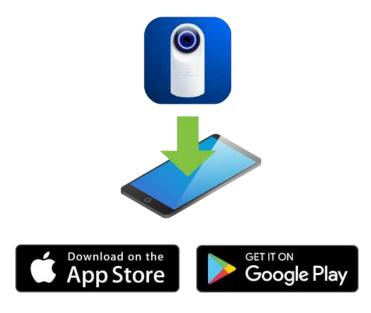

Launch the UniFi Protect app and follow the on-screen instructions to complete setup.

# UniFi Video Mobile App

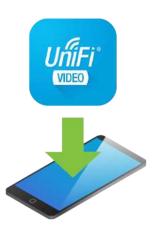

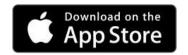

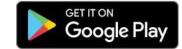

Launch the UniFi Video app and follow the on-screen instructions to complete setup.

# **Specifications**

| UVC-G3-MICRO         |                                             |  |  |  |  |  |  |
|----------------------|---------------------------------------------|--|--|--|--|--|--|
| Dimensions           |                                             |  |  |  |  |  |  |
| Body                 | Ø 51.38 x 41.97 mm (2.02 x 1.65")           |  |  |  |  |  |  |
| Base                 | Ø 36.0 x 17.3 mm (1.41 x 0.68")             |  |  |  |  |  |  |
| Weight               |                                             |  |  |  |  |  |  |
| Body                 | 65 g (2.29 oz)                              |  |  |  |  |  |  |
| Base                 | 31 g (1.09 oz)                              |  |  |  |  |  |  |
| Mounting Options     | Magnetic Base, Wall Mount, or Table Mount   |  |  |  |  |  |  |
| Setup Options        | Bluetooth with Mobile App or Built-In Wi-Fi |  |  |  |  |  |  |
| Networking Interface | 802.11 a/b/g/n Dual-Band Wi-Fi              |  |  |  |  |  |  |
| Lens                 | 2.7 mm f2.2                                 |  |  |  |  |  |  |
| Sensor               | 1/3" 4MP Image Sensor with WDR              |  |  |  |  |  |  |
| View Angle           |                                             |  |  |  |  |  |  |
| LDC Off              | 124° (H), 65° (V), 150° (D)                 |  |  |  |  |  |  |
| LDC On               | 92° (H), 60° (V), 100° (D)                  |  |  |  |  |  |  |
| Night Mode           | Infrared LEDs with                          |  |  |  |  |  |  |
|                      | Built-In Light Sensor                       |  |  |  |  |  |  |
| Video Compression    | H.264                                       |  |  |  |  |  |  |
| Resolution           | 1080p HD (1920 x 1080)                      |  |  |  |  |  |  |

| UVC-G3-MICRO            |                                   |  |  |  |  |  |  |  |
|-------------------------|-----------------------------------|--|--|--|--|--|--|--|
| Max. Frame Rate         | 30 FPS                            |  |  |  |  |  |  |  |
| Microphone              | Yes (with Volume Control)         |  |  |  |  |  |  |  |
| Speaker                 | Yes                               |  |  |  |  |  |  |  |
| Power Supply            | AC Adapter or Instant PoE Adapter |  |  |  |  |  |  |  |
| Supported Voltage Range | 5V (4.85V - 5.35V)                |  |  |  |  |  |  |  |
| Max. Power Consumption  |                                   |  |  |  |  |  |  |  |
| IR LEDs On              | 3.5W                              |  |  |  |  |  |  |  |
| IR LEDs Off             | 2W                                |  |  |  |  |  |  |  |
| Operating Temperature   | 0 to 35° C (32 to 95° F)          |  |  |  |  |  |  |  |
| Operating Humidity      | 20 to 90% Noncondensing           |  |  |  |  |  |  |  |
| Certifications          | CE, FCC, IC                       |  |  |  |  |  |  |  |

# **Safety Notices**

- 1. Read, follow, and keep these instructions.
- 2. Heed all warnings.
- 3. Only use attachments/accessories specified by the manufacturer.

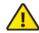

WARNING: Do not use this product in location that can be submerged by water.

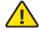

WARNING: Avoid using this product during an electrical storm. There may be a remote risk of electric shock from lightning.

# **Electrical Safety Information**

- Compliance is required with respect to voltage, frequency, and current requirements indicated on the manufacturer's label. Connection to a different power source than those specified may result in improper operation, damage to the equipment or pose a fire hazard if the limitations are not followed.
- 2. There are no operator serviceable parts inside this equipment. Service should be provided only by a qualified service technician.
- 3. This equipment is provided with a detachable power cord which has an integral safety ground wire intended for connection to a grounded safety outlet.
  - a. Do not substitute the power cord with one that is not the provided approved type. Never use an adapter plug to connect to a 2-wire outlet as this will defeat the continuity of the grounding wire.
  - b. The equipment requires the use of the ground wire as a part of the safety certification, modification or misuse can provide a shock hazard that can result in serious injury or death.
  - c. Contact a qualified electrician or the manufacturer if there are questions about the installation prior to connecting the equipment.
  - d. Protective earthing is provided by Listed AC adapter. Building installation shall provide appropriate short-circuit backup protection.
  - e. Protective bonding must be installed in accordance with local national wiring rules and regulations.

# **Limited Warranty**

#### ui.com/support/warranty

The limited warranty requires the use of arbitration to resolve disputes on an individual basis, and, where applicable, specify arbitration instead of jury trials or class actions.

# Compliance

### **FCC**

Changes or modifications not expressly approved by the party responsible for compliance could void the user's authority to operate the equipment.

This device complies with Part 15 of the FCC Rules. Operation is subject to the following two conditions.

- 1. This device may not cause harmful interference, and
- 2. This device must accept any interference received, including interference that may cause undesired operation.

This equipment has been tested and found to comply with the limits for a Class B digital device, pursuant to Part 15 of the FCC Rules. These limits are designed to provide reasonable protection against harmful interference in a residential installation. This equipment generates, uses, and can radiate radio frequency energy and, if not installed and used in accordance with the instructions, may cause harmful interference to radio communications. However, there is no guarantee that interference will not occur in a particular installation. If this equipment does cause harmful interference to radio or television reception, which can be determined by turning the equipment off and on, the user is encouraged to try to correct the interference by one or more of the following measures:

- Reorient or relocate the receiving antenna.
- Increase the separation between the equipment and receiver.
- Connect the equipment into an outlet on a circuit different from that to which the receiver is connected.
- Consult the dealer or an experienced radio/TV technician for help.

The device has been approved by the FCC under FCC ID: SWX-UVCG3M.

#### ISED Canada

### CAN ICES-3(B)/NMB-3(B)

This device complies with ISED Canada licence-exempt RSS standard(s). Operation is subject to the following two conditions:

- 1. This device may not cause interference, and
- 2. This device must accept any interference, including interference that may cause undesired operation of the device.

The device has been approved by ISED Canada under IC: 6545A-UVCG3M.

### CAN ICES-3(B)/NMB-3(B)

Le présent appareil est conforme aux CNR d'ISDE Canada applicables aux appareils radio exempts de licence. L'exploitation est autorisée aux deux conditions suivantes :

- 1. l'appareil ne doit pas produire de brouillage;
- 2. l'appareil doit accepter tout brouillage radioélectrique subi, même si le brouillage est susceptible d'en compromettre le fonctionnement.

L'appareil ont été approuvés par ISDE Canada en vertu IC: 6545A-UVCG3M.

#### **IMPORTANT NOTE:**

### Radiation Exposure Statement:

- This equipment complies with radiation exposure limits set forth for an uncontrolled environment.
- This equipment should be installed and operated with minimum distance 20 cm between the radiator and your body.
- This transmitter must not be co-located or operating in conjunction with any other antenna or transmitter.

#### **AVIS IMPORTANT:**

## Déclaration sur l'exposition aux rayonnements :

- Cet équipement est conforme aux limites prévues pour l'exposition aux rayonnements dans un environnement non contrôlé.
- Lors de l'installation et de la mise en fonctionnement de l'équipement, assurez-vous qu'il y ait une distance minimale de 20 cm entre l'élément rayonnant et vous.
- Cet émetteur ne doit être installé à proximité d'aucune autre antenne ni d'aucun autre émetteur, et ne doit être utilisé conjointement à aucun autre de ces appareils.

### Australia and New Zealand

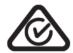

#### Brazil

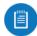

Nota: Este equipamento não tem direito à proteção contra interferência prejudicial e não pode causar interferência em sistemas devidamente autorizados.

## **CE Marking**

CE marking on this product represents the product is in compliance with all directives that are applicable to it.

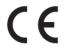

#### **Country List**

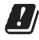

| AT | BE | BG | CY | CZ | DE | DK | EE | EL | ES | FI | FR | HR | HU |
|----|----|----|----|----|----|----|----|----|----|----|----|----|----|
| ΙE | IT | LV | LT | LU | MT | NL | PL | PT | RO | SE | SI | SK | UK |

BFWA (Broadband Fixed Wireless Access) members noted in blue

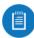

Note: This device meets Max. TX power limit per ETSI regulations.

The following apply to products that operate in the 5 GHz frequency range:

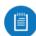

Note: This device is restricted to indoor use only when operating in the 5150 - 5350 MHz frequency range within all member states.

Note: All countries listed may operate at 30 dBm. BFWA member states may operate at 36

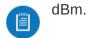

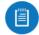

Note: Operation in the 5.8 GHz frequency band is prohibited in BFWA member states. Other countries listed may use the 5.8 GHz frequency band.

## **WEEE Compliance Statement**

# **Declaration of Conformity**

## **Online Resources**

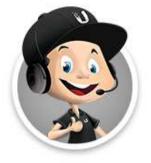

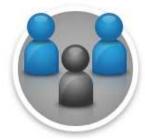

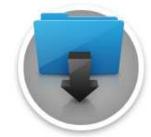

© 2020 Ubiquiti Inc. All rights reserved.